目录

1. 描述

2. 参数

3. HTTP 方式

4. 测试 URL 请求范例

5. 接口响应

## 描述 [Top](http://manage.india.resellerclub.com/kb/answer/772)

为特定的.TEL 域名获取控制面板登录信息

## 参数 [Top](http://manage.india.resellerclub.com/kb/answer/772)

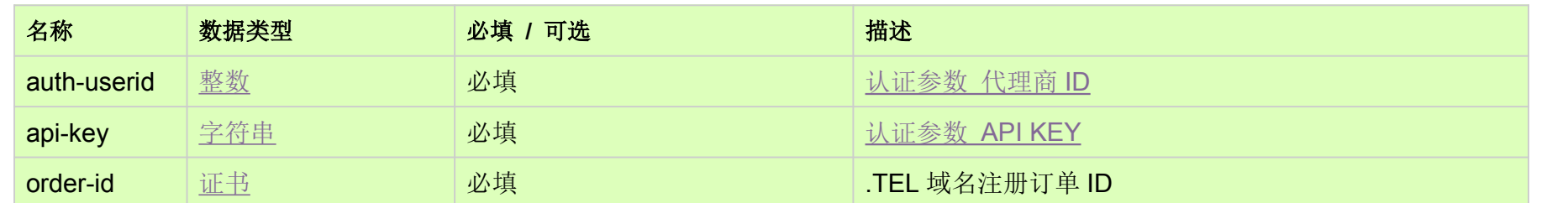

HTTP 方式 [Top](http://manage.india.resellerclub.com/kb/answer/772)

GET

测试 URL 请求范例 [Top](http://manage.india.resellerclub.com/kb/answer/772)

https://test.httpapi.com/api/domains/tel/cth-details.json?auth-userid=0&api-key=key&order-id=0

## 接口响应 [Top](http://manage.india.resellerclub.com/kb/answer/772)

CTH 登录信息返回值如下:

.TEL 主机控制面板用户名(cthusername)

.TEL 主机控制面板密码(cthpasswd)